Revison 1.3: 10/2/03

Page: 1 of 15

# PH Transmitter 2100 e /2(X)H Transmitter-Specific Command Specification

using the HART® Communications Protocol

Revision 1.3

Initial Release: 03. January 1997

Current Release: 21. August 2003

Printed: Oktober 2, 2003

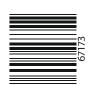

Author: Mettler-Toledo GmbH

Document Number: TE-194.100-MTE04

HART is a registered trademark of the HART® Communication Foundation of Austin, Texas, USA.

## 1. REFERENCE DOCUMENTS:

| Document Title                                          | Revision | Document<br>Number |
|---------------------------------------------------------|----------|--------------------|
| HART® - FSK Physical Layer Specification                | 8.0      | HCF_SPEC-54        |
| HART® - Data Link Layer Specification                   | 7.1      | HCF_SPEC-81        |
| HART® - Command Summary Specification                   | 7.1      | HCF_SPEC-99        |
| HART® - Universal Command Specification                 | 5.2      | HCF_SPEC-127       |
| HART® - Common Practice Command Specification           | 7.1      | HCF_SPEC-151       |
| HART® - Common Tables                                   | 9.0      | HCF_SPEC-183       |
| Appendix 1 - Command Specific Response Code Definitions | 4.1      | HCF_SPEC-307       |
| Application Layer Guideline on HART Status Information  | 1.0      | HCF_LIT-5          |

# 2. EXPANDED DEVICE TYPE CODE:

Manufacturer Identification Code: Mettler 142
Manufacturer's Device Type Code: pH Transmitter 2100e/2(X)H 123

# 3. PHYSICAL LAYER INFORMATION:

Field Device Category Transmitter Type A (Sink direct current and receive operating power from

the Network)

Revison 1.3: 10/2/03

Page: 2 of 15

Capacitance Number (CN) 2 (approx. 2 x 5000 pF)

# 4. CONFORMANCE AND COMMAND CLASS SUMMARY

**CONFORMANCE CLASS #1** 

- UNIVERSAL

- 0 Read Unique Identifier
- 1 Read Primary Variable

# **CONFORMANCE CLASS #1A**

- UNIVERSAL

- 0 Read Unique Identifier
- 2 Read P. V. Current and Percent of Range

# **CONFORMANCE CLASS #2**

- UNIVERSAL

- 11 Read Unique Identifier Associated with Tag
- 12 Read Message
- 13 Read Tag, Descriptor, Date
- 14 Read Primary Variable Sensor Information
- 15 Read Primary Variable Output Information
- 16 Read Final Assembly Number

# **CONFORMANCE CLASS #3**

- UNIVERSAL

- 3 Read Dynamic Variables and P. V. Current
  - COMMON-PRACTICE
- 48 Read Additional Transmitter Status
- 54 Read Transmitter Variable Information

#### **CONFORMANCE CLASS #4**

#### - COMMON-PRACTICE

- 35 Write Primary Variable Range Values
- 36 Set Primary Variable Upper Range Value
- 37 Set Primary Variable Lower Range Value
- 38 Reset Configuration Changed Flag
- 40 Enter/Exit Fixed Primary Variable Current Mode
- 41 Perform Transmitter Self Test
- 42 Perform Master Reset

#### **CONFORMANCE CLASS #5**

- UNIVERSAL

- 6 Write Polling Address
- 17 Write Message
- 18 Write Tag, Descriptor, Date
- 19 Write Final Assembly Number
  - COMMON-PRACTICE
- 59 Write Number of Response Preambles
  - TRANSMITTER-SPECIFIC
- 128 Read One Transmitter-Specific Variable
- 129 Write One Transmitter-Specific Variable

# 5. Additional Response Code Information

#### FIRST BYTE

#### 5.1 **BUSY**

Response Code #32

The Busy Response Code is implemented for Commands #6, #18, #35, #36, #37, #42, #59 and #129. A confirming response is made before execution begins. The Busy Response Code is returned when a command is received during the execution.

Revison 1.3: 10/2/03

Page: 3 of 15

# **SECOND BYTE**

# 5.2 FIELD DEVICE MALFUNCTION

Bit #7

Malfunctions detected by the transmitter:

- CRC-Error in internal Configuration Data of the transmitter.
- On SensoCheck<sup>®</sup> Errors (from Device Software Revision 1.1)
- After Reset or Power up

(See HCF\_LIT-5: Application Layer Guideline on HART Status Information)

#### 5.3 **CONFIGURATION CHANGED**

Bit #6

When the Parameter Setting Data changed, this Bit will be set. The Command #38 resets the Flag.

#### 5.4 MORE STATUS AVAILABLE

Bit #4

This Bit is set if more status information can be read with Command #48.

#### 5.5 PRIMARY VARIABLE ANALOG OUTPUT FIXED

Bit #3

This bit is set if output current 1 has been frozen by corresponding operation at the transmitter or if the output has been fixed via HART with the Command #40 or in the case of reset or power failure during start-up.

Revison 1.3: 10/2/03

Page: 4 of 15

#### 5.6 PRIMARY VARIABLE ANALOG OUTPUT SATURATED

Bit #2

This flag is set whenever the Primary Variable Analog Output saturates below 3.8 milliamperes and above 20.5 milliamperes.

#### 5.7 NON-PRIMARY VARIABLE OUT OF LIMITS

Bit #1

This flag is set whenever the Non-Primary Variable exceeds the transmitter operating limits. Command #48, Read Additional Transmitter Status, provides additional information.

#### 5.8 PRIMARY VARIABLE OUT OF LIMITS

Bit #0

This flag is set whenever the Primary Variable exceeds the Sensor Limits returned with Command #14, Read Primary Variable Sensor Information.

#### 6. GENERAL TRANSMITTER INFORMATION

#### 6.1 **DAMPING IMPLEMENTATION**

The pH Transmitter 2100 e/2(X)H has a fixed damping value.

#### 6.2 NONVOLATILE MEMORY DATA STORAGE

The Flags Byte of Command #0 referenced in the Universal Command Specification document, will have Bit #1 (Command #39, EEPROM Control, Required) set to 0, indicating that all data sent to the transmitter will be saved automatically in the nonvolatile memory upon receipt of the Write or Set Command. Command #39, EEPROM Control, is not implemented.

#### 6.3 MULTIDROP OPERATION

This revision of the pH Transmitter 2100 e/2(X)H supports Multidrop Operation.

#### 6.4 BURST MODE

This revision of the pH Transmitter 2100 e/2(X)H does **not** support Burst Mode.

#### 6.5 UNIT CONVERSIONS

All temperatures are based of degrees Celsius or degrees Fahrenheit. The temperature unit is selected with transmitter-specific variable 10, Byte 1. Command #129, Write One Transmitter-Specific Variable, can write this Byte.

# 7. ADDITIONAL COMMON-PRACTICE COMMAND SPECIFICATION

The Stratos e 2211(X)pH implements a subset of the Common-Practice Commands specified in the Common-Practice Command Specification document. This section contains information pertaining to those commands that require clarification.

Revison 1.3: 10/2/03

Page: 5 of 15

#### 7.1 COMMAND #35 WRITE PRIMARY VARIABLE RANGE VALUES

The Primary Variable Range Unit Code accepted by this transmitter is only the current Unit Code for the Primary Variable.

#### 7.2 COMMAND #41 PERFORM TRANSMITTER SELF TEST

The Transmitter Self Test (Device Diagnostics) starts immediately after execution of this command. The transmitter display shows the test progress. No measurement at the execution of Selftest. A Display test, RAM test, EPROM test (internal program) and EEPROM test (parameter memory, transmitter calibration data) are performed. The test takes about 20 seconds.

The result can then be retrieved with Command #48, Read Additional Transmitter Status.

#### 7.3 COMMAND #48 READ ADDITIONAL TRANSMITTER STATUS

This Command returns the Global Device Status, the Function Mode, Alarms and Errors, the results of a Transmitter Self Test and other transmitter information.

| Byte <b>#0</b> | Error Status Bit 0.0 - Bit 0.1 - Bit 0.2 - Bit 0.3 - Bit 0.4 - Bit 0.5 - Bit 0.6 - Bit 0.7 -                        | pH value mV value Temperature value Current output < 3.8 mA Current output > 20.5 mA Current output span Configuration data Transmitter calibration data                                             | Err 01<br>Err 02<br>Err 03<br>Err 11<br>Err 12<br>Err 13<br>Err 98<br>Err 99 |
|----------------|----------------------------------------------------------------------------------------------------|----------------------------------------------------------------------------------------------------|------------------------------------------------------------------------------|
| Byte <b>#1</b> | Smiley  State Bit 1.0 - Bit 1.1 - Bit 1.2 - Bit 1.3 - Bit 1.4 - Bit 1.5 - Bit 1.6 - Bit 1.7 -                       | Electrode response time Cal timer > 80 % Undefined Undefined Electrode parameters for next calibration Undefined                                                                                     |                                                                              |
| Byte <b>#2</b> | Smiley  Sta<br>Bit 2.0 -<br>Bit 2.1 -<br>Bit 2.2 -<br>Bit 2.3 -<br>Bit 2.4 -<br>Bit 2.5 -<br>Bit 2.6 -<br>Bit 2.7 - | Electrode response time Cal timer ≥ 100 % SensoCheck® glass-electrode SensoCheck® reference-electrode Electrode parameters for next calibration Zero point of electrode Slope of electrode Undefined | Err 33<br>Err 34                                                             |

Undefined

Byte **#3 to 5** 

# **Mettler Toledo** — Smart Communications Protocol pH Transmitter 2100 e/2(X)H Command Specification

(Refer to Common Table XIV) (Refer to Common Table XIV)

Revison 1.3: 10/2/03

Page: 6 of 15

Byte #6 Operating Mode #1 Byte **#7** Operating Mode #2

Byte #8 **Analog Output Saturated** 

Bit 8.0 -Analog Output saturated

Bit 8.1 to 7 - Undefined Bit 9.0 to 7 - Undefined

Byte #9 Bit 10.0 to 7 - Undefined Byte **#10** 

Byte **#11 Analog Output Fixed** 

Bit 11.0 - Analog Output fixed Bit 11.1 to 7 - *Undefined* 

Bit 12.0 to 7 - Undefined Byte **#12** Bit 13.0 to 7 - Undefined Byte **#13** 

Byte **#14 to 23** Undefined

Byte #24 **Transmitter Mode** 

> Bit 24.0 Configuration Bit 24.1 Calibration Bit 24.3 Sample was taken

# 8. TRANSMITTER-SPECIFIC COMMANDS

#### 8.1 COMMAND #128 READ ONE TRANSMITTER-SPECIFIC VARIABLE

#### **REQUEST DATA BYTES**

DATA BYTES #0

XMTR VAR CODE

Data Byte #0: Transmitter Variable, 8-bit unsigned integer,

Refer to Transmitter Variable Code Table 9.2.

#### **RESPONSE DATA BYTES**

DATA BYTES #0 #1

XMTR UNITS

VAR CODE

#2 #3 #4 #5

DATA DATA MSB LSB

Data Byte #0: Transmitter Variable, 8-bit unsigned integer,

Refer to Transmitter Variable Code Table 9.2.

Data Byte #1: Units Code, 8-bit unsigned integer, Refer to Table II; Unit Codes

Data Byte #2-#5: Data for selected Transmitter Variable, IEEE 754 or selection data in 4 single bytes,

Revison 1.3: 10/2/03

Page: 7 of 15

Refer to Transmitter Variable Code Table 9.2.

# COMMAND-SPECIFIC RESPONSE CODES

0 No Command-Specific Errors

1 Undefined 2 Invalid Selection 3 - 4 Undefined

5 Too Few Data Bytes Received

6 - 15 Undefined

16 Access Restricted

17 - 127 Undefined

#### 8.2 COMMAND #129 WRITE ONE TRANSMITTER-SPECIFIC VARIABLE

#### **REQUEST DATA BYTES**

DATA BYTES #0 #1

XMTR UNITS

VAR CODE

#2 #3 #4 #5

DATA DATA MSB LSB

Data Byte #0: Transmitter Variable, 8-bit unsigned integer,

Refer to Transmitter Variable Code Table 9.2.

Data Byte #1 : Units Code, 8-bit unsigned integer, Refer to Table II; Unit Codes

Data Byte #2 - #5: Data for selected Transmitter Variable, IEEE 754 or selection data in 4 single bytes,

Revison 1.3: 10/2/03

Page: 8 of 15

Refer to Transmitter Variable Code Table 9.2.

#### **RESPONSE DATA BYTES**

DATA BYTES #0 #1

XMTR UNITS

VAR CODE

#2 #3 #4 #5 DATA DATA MSB LSB

Data Byte #0: Transmitter Variable, 8-bit unsigned integer,

Refer to Transmitter Variable Code Table 9.2.

Data Byte #1: Units Code, 8-bit unsigned integer, Refer to Table II; Unit Codes

Data Byte #2 - #5: Data for selected Transmitter Variable, IEEE 754 or selection data in 4 single bytes,

Refer to Transmitter Variable Code Table 9.2.

# COMMAND-SPECIFIC RESPONSE CODES

| 0 | No Command-Specific Errors   |
|---|------------------------------|
| U | NO COMMINATO-Specific Entris |

1 Undefined

2 Invalid Selection

Passed Parameter too Large
Passed Parameter too Small
Too Few Data Bytes Received

6 Undefined

7 In Write Protect Mode

8 - 11 Undefined

12 Invalid Units Code

13 - 15 Undefined

16 Access Restricted

17 - 127 Undefined

# 9. TRANSMITTER SPECIFIC TABLES

Refer to the Common Tables Document for all references in this section to 'Subset of Table'.

Revison 1.3: 10/2/03

Page: 9 of 15

#### 9.1 USED COMMON UNIT CODES

Subset of Table II, Unit Codes  $^{\circ}\text{C}$ 32 33 °F 36 m۷ 39 mΑ 51 52 h 57 % 59 рΗ 243 %/K

# 9.2 TRANSMITTER VARIABLE CODES

none

251

| Var.No. | Description                                                                                        | Unit     | Access | Lower<br>Limit    | Upper<br>Limit     | Note                                     |
|---------|----------------------------------------------------------------------------------------------------|----------|--------|-------------------|--------------------|------------------------------------------|
| 0       | pH value                                                                                           | рН       | Read   | -2.00             | 16.00              |                                          |
| 1       | mV value                                                                                           | mV       | Read   | -1999             | +1999              |                                          |
| 2       | Temperature value                                                                                  | °C<br>°F | Read   | -20.0 °C          | 150.0 °C<br>302 °F | For Pt100/1000 and manual                |
|         |                                                                                                    |          |        | -4 °F             | 150.0 °C<br>302 °F | For NTC 30k Ohm                          |
|         |                                                                                                    |          |        | -10,0 °C<br>14 °F | 130 °C<br>266 °F   | For NTC 8,55k Ohm                        |
| 3 to 7  | Undefined                                                                                          |          |        |                   |                    |                                          |
| 8       | mA output current                                                                                  | mA       | Read   | 3.8               | 22.0               |                                          |
| 9       | Percent value of output current                                                                    | %        | Read   | -                 | -                  |                                          |
| 10      | Inputs 10.0 Primary variable 10.1 Temperature 10.2 TempSensor 10.3 Undefined                       |          | R/W    |                   |                    | Selections bytewise see table 9.3        |
| 11      | Manual meas Temperature                                                                            | °C<br>°F | R/W    | -20.0 °C<br>-4 °F | 150.0 °C<br>302 °F |                                          |
| 12      | Output current,<br>lower range value (4 mA)                                                        | pH<br>mV | R/W    | -2.00<br>-1999    | 16.00<br>+1999     | Same unit as primary variable            |
| 13      | Output current, upper range value (20 mA)                                                          | pH<br>mV | R/W    | -2.00<br>-1999    | 16.00<br>+1999     | Same unit as primary variable            |
| 14      | Calibration 14.0 Bufferset, Manual Cal or Data Entry 14.1 Sensocheck 14.2 Undefined 14.3 Undefined |          | R/W    |                   |                    | Selections bytewise see table 9.4        |
| 15      | Electrode symmetrie potential                                                                      | mV       | R/W    | -60               | 60                 | Resets the cal time                      |
| 16      | Electrode slope                                                                                    | %        | R/W    | 85                | 103                |                                          |
| 17      | Cal timer                                                                                          | h        | R/W    | 0                 | 9999               |                                          |
| 18      | Manual buffer value 1                                                                              | рН       | R/W    | -2.00             | 16.00              | Manual cal only                          |
| 19      | Manual buffer value 2                                                                              | рН       | R/W    | -2.00             | 16.00              | Manual cal only                          |
| 20      | Output 20.0 22mA on Error 20.1 HOLD / Last Fix 20.2 Undefined 20.3 Undefined                       |          | R/W    |                   |                    | Selections<br>bytewise,<br>see table 9.5 |
| 21      | HOLD-fix value                                                                                     | mA       | R/W    | 3.8               | 22.0               |                                          |
| 22      | Manual Cal Temperature                                                                             | °C<br>°F | R/W    | -20.0 °C<br>-4 °F | 200.0 °C<br>392 °F |                                          |
| 23 – 29 | Undefined                                                                                          |          |        |                   |                    |                                          |
| 30      | Sample calibration (Step 2)                                                                        |          | R/W    | -1999             | 1999               | Laborvalue                               |

| Var.No. | Description                    | Unit | Access | Lower<br>Limit | Upper<br>Limit | Note                               |
|---------|--------------------------------|------|--------|----------------|----------------|------------------------------------|
| 31      | Time constant of output filter | sec  | R/W    | 0.0            | 120.0          | Filtertime                         |
| 32      | Alarm delay                    | sec  | R/W    | 0.0            | 600.0          |                                    |
| 33      | 33.0 Alarm LED mode            | /    | R/W    | -              | -              | Selections bytewise, see table 9.6 |
|         | 33.1 Electrode type            | /    | R/W    | -              | -              | Selections bytewise, see table 9.6 |
| 34      | TC process medium              | %/K  | R/W    | -19.99         | 19.99          | Only at pH                         |
| 35-249  | Undefined                      |      |        |                |                |                                    |
| 250     | Not Used                       |      |        |                |                |                                    |
| 251-255 | Reserved                       |      |        |                |                |                                    |

Revison 1.3: 10/2/03

Page: 10 of 15

## 9.3 INPUT SELECTION CODE

Usage of bytes for input selections in Transmitter-Specific Variable 10

| Byte | Description             | Selections                                                                                                    | Note                                                       |
|------|-------------------------|----------------------------------------------------------------------------------------------------|------------------------------------------------------------|
| 10.0 | Primary variable        | 0 - pH<br>1 - mV<br>2-255 - <i>Undefined</i>                                                                                                    | Valid also for output current upper and lower range values |
| 10.1 | Temperature             | 0 - Auto °C 1 - Auto °F 2 - Manual °C 3 - Manual °F 4 - Auto °C / Cal manu 5 - Auto °F / Cal manu 6 - Man °C / Cal auto 7 - Man °F / Cal auto 6-255 - Undefined |                                                            |
| 10.2 | Temperature sensor type | 0 - Pt 100<br>1 - Pt 1000<br>2 - NTC 30kΩ<br>3 - NTC 8.55kΩ<br>4-255 - Undefined                                                                                |                                                            |
| 10.3 | Undefined               |                                                                                                    |                                                            |

# 9.4 CALIBRATION SELECTION CODE

Usage of bytes for calibration selections in Transmitter-Specific Variable 14

| Byte | Description                     | Selections                                                                                                    | Note |
|------|---------------------------------|----------------------------------------------------------------------------------------------------|------|
| 14.0 | Bufferset, Manual or Data Entry | 0 - Bufferset -00- Knick 1 - Bufferset -01- Mettler Toledo 2 - Bufferset -02- Merck/Riedel 3 - Bufferset -03- Ciba 1994 4 - Bufferset -04- Mettler (USA) 5 - Bufferset -05- NIST 6 - Bufferset -06- HACH 7 - Bufferset -07- WTW 8-9 - Reserved 10 - Manual Calibration 11 - Data Entry 12-255 - Undefined |      |
| 14.1 | Sensocheck                      | 0 - Off<br>1 - On<br>2-255 - <i>Undefined</i>                                                                                                    |      |
| 14.2 | Undefined                       |                                                                                                    |      |
| 14.3 | Undefined                       |                                                                                                    |      |

# 9.5 OUTPUT SELECTION CODE

Usage of bytes for output selections in Transmitter-Specific Variable 20

| Byte | Description     | Selections                                                      | Note |
|------|-----------------|-----------------------------------------------------------------|------|
| 20.0 | 22 mA on Error  | 0 - Off<br>1 - On<br>2-255 - <i>Undefined</i>                   |      |
| 20.1 | HOLD Last / Fix | 0 - Last value<br>1 - Fixed current<br>2-255 - <i>Undefined</i> |      |
| 20.2 | Undefined       |                                                                 |      |
| 20.3 | Undefined       |                                                                 |      |

Revison 1.3: 10/2/03

Page: 11 of 15

# 9.6 EXTENDED SELECTION CODE

Usage of bytes for extended selections in Transmitter-Specific Variable 33

| Byte | Description     | Selections                                            | Note       |
|------|-----------------|-------------------------------------------------------|------------|
| 33.0 | Alarm LED Mode  | 0 - Off<br>1 - On<br>2-255 - <i>Undefined</i>         |            |
| 33.1 | HOLD Last / Fix | 0 - Glas EL<br>1 - Fet EL<br>2-255 - <i>Undefined</i> | Only at pH |
| 20.2 | Undefined       |                                                       |            |
| 20.3 | Undefined       |                                                       |            |

# 10. RELEASE NOTES

| 10.1 Preliminary F | Release |
|--------------------|---------|
|--------------------|---------|

| 10.2 | Revision | 1   | 1   |  |
|------|----------|-----|-----|--|
| 10.2 | LENBIOL  | - 1 | . 1 |  |

! Sensocheck<sup>®</sup> Errors set Bit #7 in the second Response Code Byte, see Section 5.2

Revison 1.3: 10/2/03

Page: 12 of 15

Error Numbers Err 33 and Err 34. For Sensocheck® Errors, see Section 7.3

#### 10.3 Revision 1.2

- ! Additional selections in Variable #10.1, see Section 9.3
- Additional bufferset -07- in Variable #14.0, see Section 9.4
- ! new Transmitter Variable #22: manual Cal Temperature, see Section 9.2

#### 10.4 Revision 1.3

- ! new Byte (#24) in Command #48
- ! Additional selections in Variable #2 (NTC 8,55 kOhm added)
- ! new Transmitter Variable #30 see Table 9.2
- ! new Transmitter Variable #31 see Table 9.2
- ! new Transmitter Variable #32 see Table 9.2
- ! new Transmitter Variable #33: see Section 9.6
- ! Additional selections in Variable #10.1, see Section 9.3
- ! new Transmitter Variable #22: manual Cal Temperature, see Section 9.2
- ! new Transmitter Specific Command #131

# **UNIVERSAL COMMANDS:**

Command #0 - Read Unique Identifier

| Request Data Bytes  | None                                               |                            |                                                                                                    |                                                               |
|---------------------|----------------------------------------------------|----------------------------|----------------------------------------------------------------------------------------------------|---------------------------------------------------------------|
| Response Data Bytes | #0<br>#1<br>#2<br>#3<br>#4<br>#5<br>#6<br>#7<br>#8 | -<br>-<br>-<br>-<br>-<br>- | 254  Manufacturer Id = 142  Manufacturer Device Type = 123  Number of Preambles  Univ Cmd Rev  Trans Spec Rev  Soft Rev  Hard Rev (See Universal Command Spec. Cmc Flags  Device Id Number (24-bit unsigned int) | (Mettler) (pH Transmitter 2100 e/2(X)H)  (40 for Version 4.0) |
| Response Codes      | #0                                                 | -                          | No Command-Specific Errors                                                                                                    |                                                               |

Revison 1.3: 10/2/03

Page: 13 of 15

## Command #1 - Read Primary Variable

| Request Data Bytes  | None           |        |                                                         |                                        |
|---------------------|----------------|--------|---------------------------------------------------------|----------------------------------------|
| Response Data Bytes | #0<br>#1 to #4 | -<br>- | PV Units Code (See Common Table II)<br>Primary Variable | (Spec.Var. 10.0)<br>(Spec.Var. 0 or 1) |
| Response Codes      | #0             | -      | No Command-Specific Errors                              |                                        |

Command #2 - Read P.V. Current and Percent of Range

| Request Data Bytes  | None                 |   |                                             |                                |
|---------------------|----------------------|---|---------------------------------------------|--------------------------------|
| Response Data Bytes | #0 to #3<br>#4 to #7 | - | P.V. Current [mA] P.V. Percent of Range [%] | (Spec.Var. 8)<br>(Spec.Var. 9) |
| Response Codes      | #0                   |   | No Command-Specific Errors                  | (Spec.var. 9)                  |

Command #3 - Read Dynamic Variables and P.V. Current

| Request Data Bytes  | None                                           |   |                                                                                                    |                                                            |
|---------------------|------------------------------------------------|---|----------------------------------------------------------------------------------------------------|------------------------------------------------------------|
| Response Data Bytes | #0 to #3<br>#4<br>#5 to #8<br>#9<br>#10 to #13 | - | P.V. Current [mA] P.V. Units Code (See Common Table II) Primary Variable S.V. Units Code Secondary Variable | (Spec. Var. 10.0)<br>(Spec. Var. 0 or 1)<br>(Spec. Var. 2) |
| Response Codes      | #0                                             | - | No Command-Specific Errors                                                                                  |                                                            |
| Note                |                                                | - | Data String trancates after last variable supported                                                         |                                                            |

Command #6 - Write Polling Address

| Request Data Bytes  | #0                    | -           | Polling Address of Device                                                              |                |
|---------------------|-----------------------|-------------|----------------------------------------------------------------------------------------|----------------|
| Response Data Bytes | #0                    | -           | Polling Address of Device                                                              |                |
| Response Codes      | #0<br>#2<br>#5<br>#32 | -<br>-<br>- | No Command-Specific Errors<br>Invalid Selection<br>Too Few Data Bytes Received<br>Busy | (Address > 15) |

Command #11 - Read Unique Identifier associated with Tag

| Request Data Bytes  | #0 to #5                                                        | -      | Tag (6 Byte Packed-ASCII = 8 Char.)                                                                                                    |                                                                       |
|---------------------|-----------------------------------------------------------------|--------|----------------------------------------------------------------------------------------------------|-----------------------------------------------------------------------|
| Response Data Bytes | #0<br>#1<br>#2<br>#3<br>#4<br>#5<br>#6<br>#7<br>#8<br>#9 to #11 |        | 254 Manufacturer Id = 142 Manufacturer Device Type = 123 Number of Preambles Univ Cmd Rev Trans Spec Rev Soft Rev Hard Rev (See Universal Command Spec. Flags Device Id Number (24-bit unsigned int) | (Mettler) (pH Transmitter 2100 e/2(X)H)  (40 for Version 4.0) Cmd #0) |
| Response Codes      | #0                                                              | -      | No Command-Specific Errors                                                                                                    |                                                                       |
| Note                |                                                                 | -<br>- | Response only if Tag corresponds Only valid for Broadcast Frames                                                                                                    |                                                                       |

Command #12 - Read Message

| Request Data Bytes  | None      |   |                                               |
|---------------------|-----------|---|-----------------------------------------------|
| Response Data Bytes | #0 to #23 | - | Message (24 Byte Packed-ASCII = 32 Character) |
| Response Codes      | #0        | - | No Command-Specific Errors                    |

# Command #13 - Read Tag, Descriptor, Date

| Request Data Bytes  | None                                |             |                                                                                   |
|---------------------|-------------------------------------|-------------|-----------------------------------------------------------------------------------|
| Response Data Bytes | #0 to #5<br>#6 to #17<br>#18 to #20 | -<br>-<br>- | Tag (Packed-ASCII = 8 Char.) Descriptor (Packed-ASCII = 16 Char.) Date [dd.mm.yy] |
| Response Codes      | #0                                  | -           | No Command-Specific Errors                                                        |

Revison 1.3: 10/2/03

Page: 14 of 15

## Command #14 - Read Primary Variable Sensor Information

| Request Data Bytes  | None       |   |                            |                          |
|---------------------|------------|---|----------------------------|--------------------------|
| Response Data Bytes | #0 to #2   | - | P.V. Sensor Serial Number  | (000000)                 |
|                     | #3         | - | P.V. Sensor Units Code     |                          |
|                     | #4 to #7   | - | P.V. Upper Sensor Limit    | (16.00 pH bzw. +1999 mV) |
|                     | #8 to #11  | - | P.V. Lower Sensor Limit    | (-2.00 pH bzw. −1999 mV) |
|                     | #12 to #15 | - | P.V. Minimum Span          | (2.00 pH bzw. 200 mV)    |
| Response Codes      | #0         | - | No Command-Specific Errors |                          |

## Command #15 - Read Primary Variable Output Information

| Request Data Bytes  | None                                                                |   |                                                                                                    |                                                               |
|---------------------|---------------------------------------------------------------------|---|----------------------------------------------------------------------------------------------------|---------------------------------------------------------------|
| Response Data Bytes | #0<br>#1<br>#2<br>#3 to #6<br>#7 to #10<br>#11 to #14<br>#15<br>#16 |   | Alarm Select Code (See Common Table VI) P.V. Transfer Function Code (See Common Table III) P.V. Range Units Code P.V. Upper Range Value P.V. Lower Range Value P.V. Damping Value [s] Write Protect Code (See Common Table VII) Private Label Distributor Code (See Common Table VIII) Parameters not used: Units Code = FA <sub>HEX</sub> (not used), Value = 7FA00000 <sub>HEX</sub> (NaN) | (Spec.Var. 10.0)<br>(Spec.Var. 13)<br>(Spec.Var. 12)<br>(NaN) |
| Response Codes      | #0                                                                  | - | No Command-Specific Errors                                                                                                    |                                                               |

#### Command #16 - Read Final Assembly Number

| Request Data Bytes  | None     |   |                                             |
|---------------------|----------|---|---------------------------------------------|
| Response Data Bytes | #0 to #2 | - | Final Assembly Number (24-bit unsigned int) |
| Response Codes      | #0       | - | No Command-Specific Errors                  |

#### Command #17 - Write Message

|                     | •         |   |                                                        |
|---------------------|-----------|---|--------------------------------------------------------|
| Request Data Bytes  | #0 to #23 | - | Message (24 Byte Packed-ASCII = 32 Character)          |
| Response Data Bytes | #0 to #23 | - | Message                                                |
| Response Codes      | #0<br>#5  | - | No Command-Specific Errors Too Few Data Bytes Received |

# Command #18 - Write Tag, Descriptor, Date

| Request Data Bytes  | #0 to #5<br>#6 to #17<br>#18 to #20 | -<br>-<br>- | Tag (Packed-ASCII = 8 Character) Descriptor (Packed-ASCII = 16 Character) Date [dd.mm.yy] |
|---------------------|-------------------------------------|-------------|-------------------------------------------------------------------------------------------|
| Response Data Bytes | #0 to #5                            | -           | Tag                                                                                       |
|                     | #6 to #17                           | -           | Descriptor                                                                                |
|                     | #18 to #20                          | -           | Date                                                                                      |
| Response Codes      | #0                                  | -           | No Command-Specific Errors                                                                |
|                     | #5                                  | -           | Too Few Data Bytes Received                                                               |

## Command #19 - Write Final Assembly Number

| Request Data Bytes  | #0 to #2 | - | Final Assembly Number (24-bit unsigned int)               |
|---------------------|----------|---|-----------------------------------------------------------|
| Response Data Bytes | #0 to #2 | - | Final Assembly Number                                     |
| Response Codes      | #0<br>#5 | - | No Command-Specific Errors<br>Too Few Data Bytes Received |

# **COMMON PRACTICE COMMANDS:**

| Command #35 - W | rite Primary Varia | able Range Values |
|-----------------|--------------------|-------------------|
|-----------------|--------------------|-------------------|

| Request Data Bytes  | #0                                                             | - | P.V. Range Units Code                                                                                                    | (Changes P.V. in Spec.Var. 10.0) |
|---------------------|----------------------------------------------------------------|---|----------------------------------------------------------------------------------------------------|----------------------------------|
|                     | #1 to #4                                                       | - | P.V. upper range value                                                                                                    | (Spec.Var. 13)                   |
|                     | #5 to #8                                                       | - | P.V. lower range value                                                                                                    | (Spec.Var. 12)                   |
| Response Data Bytes | #0                                                             | - | P.V. Range Units Code                                                                                                    | (Spec.Var. 10.0)                 |
|                     | #1 to #4                                                       | - | P.V. upper range value                                                                                                    | (Spec.Var. 13)                   |
|                     | #5 to #8                                                       | - | P.V. lower range value                                                                                                    | (Spec.Var. 12)                   |
| Response Codes      | #0<br>#2<br>#5<br>#9<br>#10<br>#11<br>#12<br>#13<br>#14<br>#32 | - | No Command-Specific Errors Invalid Selection Too Few Data Bytes Lower Range Value too High Lower Range Value too Low Upper Range Value too High Upper Range Value too Low Upper Range Value too Low Upper and Lower Range Values Out of Limits Span too Small Busy | (wrong Units Code)               |

#### Command #36 - Set Primary Variable Upper Range Value

(actual value => Upper Range Value)

Revison 1.3: 10/2/03

Page: 15 of 15

| Request Data Bytes  | None      |   |                                    |  |  |
|---------------------|-----------|---|------------------------------------|--|--|
| Response Data Bytes | None      |   |                                    |  |  |
| Response Codes      | #0<br>#32 | - | No Command-Specific Errors<br>Busy |  |  |

#### Command #37 - Set Primary Variable Lower Range Value

(actual value => Lower Range Value)

| Request Data Bytes  | None |   |                            |
|---------------------|------|---|----------------------------|
| Response Data Bytes | None |   |                            |
| Response Codes      | #0   | - | No Command-Specific Errors |
|                     | #32  | - | Busy                       |

#### Command #38 - Reset Configuration Changed Flag

| Request Data Bytes  | None |   |                            |
|---------------------|------|---|----------------------------|
| Response Data Bytes | None |   |                            |
| Response Codes      | #0   | - | No Command-Specific Errors |

# Command #40 - Enter/Exit Fixed Primary Variable Current Mode

| Request Data Bytes  | #0 to #3             | -           | Fixed P.V. Current Level [mA] 0.0 = Exits the Fixed P.V. Current Mode                                        |                                       |
|---------------------|----------------------|-------------|----------------------------------------------------------------------------------------------------|---------------------------------------|
| Response Data Bytes | #0 to #3             | -           | Actual Fixed P.V. Current Level [mA]                                                                         |                                       |
| Response Codes      | #0<br>#3<br>#4<br>#5 | -<br>-<br>- | No Command-Specific Errors Passed Parameter too Large Passed Parameter too Small Too Few Data Bytes Received | (Current > 22mA)<br>(Current < 3.8mA) |

# Command #41 - Perform Transmitter Self Test

| Request Data Bytes  | None |   |                            |
|---------------------|------|---|----------------------------|
| Response Data Bytes | None |   |                            |
| Response Codes      | #0   | - | No Command-Specific Errors |

#### Command #42 - Perform Master Reset

| Request Data Bytes  | None      |                                    |
|---------------------|-----------|------------------------------------|
| Response Data Bytes | None      |                                    |
| Response Codes      | #0<br>#32 | No Command-Specific Errors<br>Busy |

# Command #48 - Read Additional Transmitter Status

| Request Data Bytes               | None                                                                      |                            |                            |
|----------------------------------|---------------------------------------------------------------------------|----------------------------|----------------------------|
| Response Data Bytes<br>(See 7.3) | #0 to #5 -<br>#6 -<br>#7 -<br>#8 to #10 -<br>#11 to #13 -<br>#14 to #24 - | , ,                        | ) = normal)<br>) = normal) |
| Response Codes                   | #0 -                                                                      | No Command-Specific Errors |                            |

Command #54 - Read Transmitter Variable Information

| Request Data Bytes  | #0                                                                        | -           | Transmitter Variable (See Chap. 9.2)                                                                                                    |          |
|---------------------|---------------------------------------------------------------------------|-------------|----------------------------------------------------------------------------------------------------|----------|
| Response Data Bytes | #0<br>#1 to #3<br>#4<br>#5 to #8<br>#9 to #12<br>#13 to #16<br>#17 to #20 | -           | Transmitter Variable Transmitter Variable Sensor Serial Number Units Code for Limits and Minimum Span Upper Limit Lower Limit Damping Value Minimum Span | (000000) |
| Response Codes      | #0<br>#2<br>#5                                                            | -<br>-<br>- | No Command-Specific Errors<br>Invalid Selection<br>Too Few Data Bytes Received                                                                           |          |

Revison 1.3: 10/2/03

Page: 16 of 15

Command #59 - Write Number of Response Preambles

| Request Data Bytes  | #0                   | -           | Number of Preambles to be sent with the Response message from Slave to the Master                            |                                     |
|---------------------|----------------------|-------------|----------------------------------------------------------------------------------------------------|-------------------------------------|
| Response Data Bytes | #0                   | -           | Number of Preambles                                                                                          |                                     |
| Response Codes      | #0<br>#3<br>#4<br>#5 | -<br>-<br>- | No Command-Specific Errors Passed Parameter too Large Passed Parameter too Small Too Few Data Bytes Received | (Preambles > 20)<br>(Preambles < 2) |

# TRANSMITTER-SPECIFIC COMMANDS:

Command #128 - Read One Transmitter-Specific Variable

| Request Data Bytes  | #0                   | -           | Transmitter Variable, 8-bit unsigned integer. Refer to Transmitter Variable Code Table 9.2 in this document                             |
|---------------------|----------------------|-------------|----------------------------------------------------------------------------------------------------|
| Response Data Bytes | #0<br>#1<br>#2 to #5 | -<br>-<br>- | Transmitter Variable Units Code for Transmitter Variable Data for selected Transmitter Variable, IEEE 754 format or bytewise selections |
| Response Codes      | #0<br>#2<br>#5       | -<br>-      | No Command-Specific Errors<br>Invalid Selection<br>Too Few Data Bytes Received                                                          |

Revison 1.3: 10/2/03

Page: 17 of 15

Command #129 - Write One Transmitter-Specific Variable

| Request Data Bytes  | #0<br>#1<br>#2 to #5                           | <ul> <li>Transmitter variable, 8-bit unsigned integer. Refer to transmitter Variable code table 9.2 in this document</li> <li>Units code for transmitter variable</li> <li>Data for selected transmitter variable, IEEE 754 format or bytewise selections</li> </ul> |
|---------------------|------------------------------------------------|----------------------------------------------------------------------------------------------------|
| Response Data Bytes | #0<br>#1<br>#2 to #5                           | <ul> <li>Transmitter variable</li> <li>Units code for transmitter variable</li> <li>Data for selected transmitter variable, IEEE 754 format or bytewise selections</li> </ul>                                                                                        |
| Response Codes      | #0<br>#2<br>#3<br>#4<br>#5<br>#7<br>#12<br>#32 | <ul> <li>No Command-Specific Errors</li> <li>Invalid Selection</li> <li>Passed parameter too large</li> <li>Passed parameter too small</li> <li>Too few data bytes Received</li> <li>In Write Protect Mode</li> <li>Invalid Units Code</li> <li>Busv</li> </ul>      |

Command #131 – start product calibration (Calibration by sampling)

| Request Data Bytes  | none                |                                                                                |
|---------------------|---------------------|--------------------------------------------------------------------------------|
| Response Data Bytes | none                |                                                                                |
| Response Codes      | #0<br>#5 -<br>#16 - | No Command Specific Errors Too Few Data Bytes Received (< 0) Access Restricted |